# **USABILIDADE DO VISUALIZADOR DE MAPAS DA INFRAESTRUTURA DE DADOS ESPACIAIS DA BAHIA – IDE BA**

*E. G. V. de Jesus<sup>1</sup> , P. L. Brito<sup>2</sup> , V. de O. Fernandes<sup>3</sup>*

1,2,3Universidade Federal da Bahia, Brasil

#### **Comissão VI - Sistemas de Informações Geográficas e Infraestrutura de Dados**

**Espaciais**

## **RESUMO**

As Infraestruturas de Dados Espaciais – IDEs representam ferramentas a partir das quais as instituições participantes disponibilizam os dados geoespaciais que produzem por meio de geoserviços. As IDEs possuem Geoportais e visualizadores de mapas que permitem o acesso do usuário aos dados. Sendo assim, este artigo avalia critérios de Usabilidade do Geoportal e Visualizador de Mapas da Infraestrutura de Dados Espaciais do Estado da Bahia – IDE BA. Este Geoportal foi lançado em 2014 contendo dados dos "nós pioneiros" da IDE. O teste foi realizado em setembro de 2017 com seis usuários de Informações Geoespaciais (IG), professores de ensino superior e alunos de pós-graduação, da Universidade Federal da Bahia – UFBA com o objetivo de avaliar critérios de usabilidade e mensurar a satisfação do usuário. Verificou-se que existem alguns pontos a serem melhorados, para permitir uma interação mais eficiente e eficaz deste sistema com o usuário.

**Palavras Chave**: Infraestrutura de Dados Espaciais - IDE, Visualizador de mapas, Testes de Usabilidade

## **ABSTRACT**

Spatial Data Infrastructures - IDEs represent tools from which participating institutions provide the geospatial data they produce through geoservices. The IDEs have Geoportals and map viewers that allow users to access the data. Therefore, this article evaluates the Usability criteria of the Geoportal and Map Viewer from the Spatial Data Infrastructure of the State of Bahia - IDE BA. This Geoportal was launched in 2014 containing data from IDE's "pioneering nodes". The test was conducted in September 2017 with six users of Geospatial Information (IG), higher education teachers and postgraduate students, from the Federal University of Bahia (UFBA), which the objective was to evaluate the usability criteria and measure user's satisfaction. It was verified that there are some points to be improved, to allow a more efficient and effective interaction of this system with the user.

**Keywords:** Spatial Data Infrastructure - IDE, Map Viewer, Usability Testing

#### 1- INTRODUÇÃO

O acesso aos dados espaciais se tornou mais eficiente e eficaz, com o advento das Infraestruturas de Dados espaciais (IDE). Essas infraestruturas possibilitam ao usuário ter acesso aos dados e metadados de diversos órgãos que as compõem. Entretanto é necessário seguir normas, padrões e políticas (ou acordos de gestão) para produção, atualização, compartilhamento e disponibilização dos dados.

Os dados e metadados numa IDE são acessados através de um Geoportal que é um portal web que permite ao usuário obter dados através de geoserviços, que possibilitam visualização, edição e análise. Os geoportais também possuem visualizadores de mapas para mostrar o resultados das pesquisas em forma de camadas.

Apesar dos geoserviços representarem uma maneira de simplificar o acesso aos dados geoespaciais de forma eficiente e eficaz nem sempre as Infraestruturas de Dados Espaciais conseguem atender as necessidades dos usuários. Desta forma, o objetivo deste artigo é realizar testes para avaliar a usabilidade do Geoportal e do visualizador de mapas da IDE-BA através das ferramentas e dos geoserviços existentes.

#### 2. REFERENCIAL TEÓRICO

Dados são, de acordo com Hubner e Oliveira (2008), um conjunto de fatos, associados e organizados, que permitem o entendimento primário sobre um evento. Eles se constituem como os elementos básicos da informação, que é definida através da reunião, organização, processamento e significação dos conjuntos de dados relacionados. Quando

os dados são referenciados a uma localização geográfica, são chamados de dados geoespaciais ou dados geográficos.

Dados e metadados (informações sobre quem produziu o dado, com que finalidade, escala, abrangência espacial, período de levantamento e elaboração, etc) são componentes básicos de uma Infraestrutura de Dados Espaciais-IDE, que representa uma poderosa ferramenta no acesso e compartilhamento de dados geoespaciais de diferentes instituições, via internet.

A Infraestrutura de Dados Espaciais do Estado da Bahia - IDE-BA foi instituída em 2015, e possui dados e metadados das instituições consideradas "nós pioneiros", são elas: Superintendência de Estudos Econômicos e Sociais da Bahia (SEI), Companhia de Desenvolvimento Urbano do Estado da Bahia (CONDER), Instituto do Meio Ambiente e Recursos Hídricos (Inema), Empresa Baiana de Águas e Saneamento S. A (Embasa), Secretaria de Segurança Pública (SSP) e Departamento de Infraestrutura de Transportes da Bahia (DERBA).

Os dados numa IDE são armazenados em forma de geoserviços, como por exemplo o Web Map Service – WMS e o Web Feature Service – WFS. Segundo Camboim (2007) o WMS baseado no padrão ISO 19128 permite apenas a visualização ao mapa solicitado em forma de figura, em formato PNG, GIF ou JPEG, ou seja, geralmente não possibilita o uso dos dados vetoriais e matriciais, enquanto o WFS (ISO 19142) oferece ao usuário acesso à informação ao nível de feições e suas propriedades.

Segundo WINCLER e PIMENTA (2002), Usabilidade é o termo técnico usado para descrever a qualidade de uso de uma interface. Quando a usabilidade é considerada no desenvolvimento de interfaces Web, vários problemas podem ser minimizados ou até mesmo eliminados como, por exemplo, pode-se reduzir o tempo de acesso à informação, tornar informações facilmente disponíveis aos usuários e evitar a frustração de não encontrar a informação desejada no sistema.

Um dos principais métodos para avaliação desses sistemas é o Teste de Usabilidade, que tem a finalidade de identificar situações críticas na utilização de um software, sistema ou plataforma web. O propósito dos testes é avaliar a interface por meio de tarefas propostas a serem realizadas com usuários. Este método é aplicado com um número pequeno de usuários, uma vez que Nielsen (1993) sugere que com 5 usuários já é possível identificar aproximadamente 75% dos problemas mais críticos de uma interface.

#### 3- METODOLOGIA

A metodologia adotada neste artigo consiste em uma adaptação da metodologia utilizada por JESUS (2015) e também Araújo e Gonzalez (2015) que se baseou num teste do Proyecto Usabilidad de Geoportales IDE.

As tarefas foram elaboradas com o intuito de avaliar a usabilidade dos principais itens que compõem o Geoportal e o Visualizador de mapas da IDE-BA (conforme tabela 1). Assim o teste avaliou as seguintes ferramentas: a busca de informações no formato de camadas, acesso aos metadados, acesso aos geoserviços WMS e WFS, e visualização dos dados geoespaciais na área do mapa.

Os testes foram aplicados no mês de setembro com 6 usuários de informações espaciais (alunos de pósgraduação e professores de ensino superior da Universidade Federal da Bahia). O teste consistia em um formulário do google docs que deveria ser preenchido com as informações básicas: frequência de uso de dados geoespaciais, relatar se já tinham acessado a IDE, para que finalidade e se consideraram satisfatória a experiência de acesso. Durante o teste foram utilizadas as técnicas de observação do pesquisador e thinking aloud (técnica na qual o usuário é estimulado a pensar em voz alta durante a realização das tarefas).

Ao final de cada tarefa o usuário também julgava seu desempenho, esforço e insatisfação em quatro níveis: baixo, médio, alto e muito alto.

TABELA 1: TAREFAS PROPOSTAS PARA O TESTE DE USABILIDADE DO GEOPORTAL E VISUALIZADOR DE MAPAS DA IDE-BA

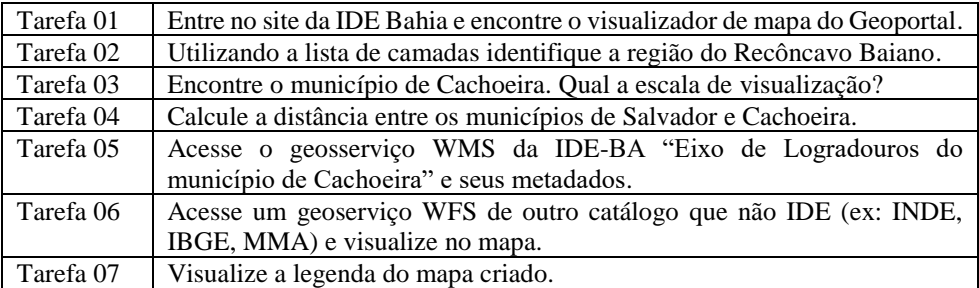

#### 4. RESULTADOS E ANÁLISES

Os testes demonstraram que quatro dos seis usuários que participaram do teste já haviam acessado o Geoportal da IDE BA e declararam ter tido uma experiência satisfatória.

Os testes revelam alguns problemas de usabilidade que foram identificados pelos usuários e pelo pesquisador/observador. As observações indicaram que:

Na tarefa 02, muitos usuários acabaram fazendo uma busca no visualizador de mapas. Entretanto com a busca o mapa é levado para o local mas não aparece a divisão da região nem o nome da mesma; os usuários que tentaram buscar nas camadas demoraram a perceber que a região que foi solicitada estaria dentro da camada Regionalizações e que teriam que habilitá-la para conseguir visualizar o Recôncavo.

Na tarefa 03, a ferramenta de busca não levou o usuário diretamente para o município solicitado, apenas aproximava para a área mas não o tornava diferente dos outros; e as várias camadas habilitadas no mapa também impediram a visualização do município e tornaram o mapa poluído.

Na tarefa 04, apesar de ter sido solicitado que a medição fosse realizada a partir das sedes municipais, alguns usuários desconsideraram esta informação e mediram de qualquer ponto do município; o problema que mais ocorreu com todos usuários que não concluíram a tarefa foi a desconfiguração da ferramenta, pois a medida que era dado um clique em um ponto inicial e outro final, a seta era totalmente deslocada e a medição realizada incorretamente.

Na tarefa 05, os usuários deveriam ter realizado uma busca e iriam encontrar um geoserviço chamado "Eixo de logradouro – município de cachoeira" que estava offline e outro com o nome "serviço WMS – eixo de logradouro" que compreende vários municípios e estava online mas não permitia a visualização no mapa (fig 1).

Na tarefa 06, os problemas foram para encontrar o catálogo com acesso a outros órgãos, e em seguida para encontrar algum que tivesse disponível e permitisse a visualização no mapa, pois a maioria não estava disponível como IBGE, MMA, ANA.

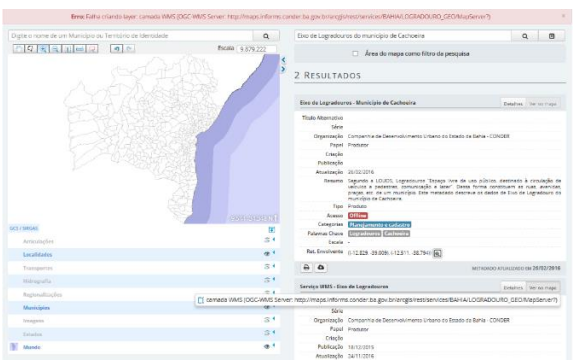

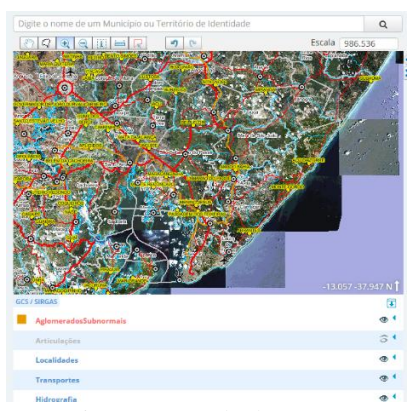

Fig. 1 – Acesso ao geoserviço WMS de Eixo de Logradouro Fig 2 – Legenda do mapa

Na tarefa 07, a legenda do mapa apresenta-se de forma incompleta pois não traz a simbologia da maioria dos itens mostrados no mapa. Enquanto que outros itens como por exemplo os aglomerados subnormais que são mostrados na legenda não aparecem no mapa (fig. 2). Desta forma alguns usuários disseram que não há legenda neste mapa porque não perceberam a simbologia ao lado ou porque não consideraram esta como uma legenda.

Sendo assim, todos os usuários concluíram as tarefas 01 e 03; 50% dos usuários não concluíram as tarefas 2, 4 e 5. Nenhum usuário conseguiu concluir a tarefa 6 e 66% dos usuários não concluíram a tarefa 7.

### 5- CONCLUSÕES

Diante das análises realizadas percebeuse que o Geoportal e o visualizador de mapas desta IDE agregam muitos dados geoespaciais que podem ser utilizados pela comunidade de usuários (principalmente técnicos do setores públicos e privados e a academia). Entretanto percebe-se o longo caminho que esta Infraestrutura de Dados Espaciais ainda terá que percorrer para conseguir disponibilizar ao usuário os dados padronizados de modo que satisfaça e atenda as necessidades dos mesmos.

### REFERÊNCIAS BIBLIOGRÁFICAS

ARAÚJO, V. O. H; GONZALEZ, M. E. Usabilidade do Visualizador da Infraestrutura Nacional de Dados Espaciais (VINDE), visão do usuário. In: Bahia Análise e Dados, v. 1 (1991) Salvador: Superintendência de Estudos Econômicos e Sociais da Bahia, 2016. V. 25, n 4. ISSN 0103 8117

CAMBOIM, S.P. Arquitetura para Integração de Dados Interligados Abertos à INDE-BR. Curitiba: 2013 Tese de Doutorado. Curitiba:Universidade Federal do Paraná, 2013. 140 f. Tese (Doutorado em Ciências Geodésicas) - Programa de Pós-Graduação em Ciências Geodésicas, Setor de Ciências da Terra, Universidade Federal do Paraná, 2013.

HUBNER, C. E.; OLIVEIRA, F. H. Gestão da Geoinformação em Implementações Multiusuários. In: CONGRESSO BRASILEIRO DE CADASTRO TÉCNICO MULTIFINALITÁRIO, 8., 2008, Florianópolis. Anais... Florianópolis: Pós-Graduação em Engenharia Civil e Departamento de Engenharia Civil da Universidade Federal de Santa Catarina, 2008.

WINCKLER, M.; PIMENTA, M. S. Avaliação de usabilidade de sites web. 2002. Disponível em: < http://pt.scribd.com/doc/73087845/2002- Winckler-Pimenta-Eri-2002Cap3>. Acessado em 20 de setembro de 2017.

NIELSEN, J. Usability Engineering. EUA: AP PROFESSIONAL, 1993.

JESUS, E.G.V de. Análise de usabilidade de mapas interativos nas atividades de ensino superior. Salvador, 2015. Dissertação de Mestrado. Salvador: Universidade Federal da Bahia, 2015, 187 f. Dissertação. (Mestrado em Engenharia Ambiental Urbana), Universidade Federal da Bahia, 2015.